## How to assign a group of NetScaler instances to group of OpenStack tenants?

## Introduction:

The demand for scalable resources for cloud hosted applications is increasing very rapidly. Using NetScaler MAS, Enterprises can offer scalable NetScaler resources to such application deployments. Enterprise admin can create a group of NetScaler's and offer them to a single tenant or group of tenants. When the demand for new NetScaler resources increase, enterprise can add new NetScaler instances to that group.

Please refer to the below configuration steps to add a group of NetScalers to a group of tenants.

Step1: Login to MAS, Go to Orchestration, Cloud Orchestration, Service Packages, click "Add" to start the process of adding a Service Package.

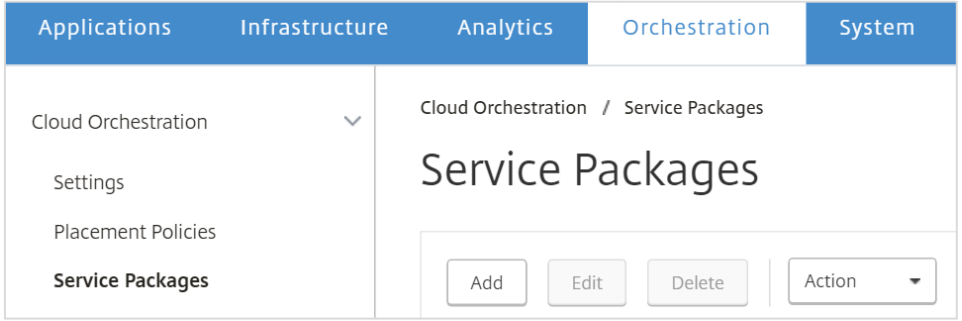

Step2: Fill the name for the package, select the isolation policy as shared, select the device type as NetScaler VPX, select the Number of instances to allot per policy/Tenant as "Allot many instances", Placement Method as Round robin.

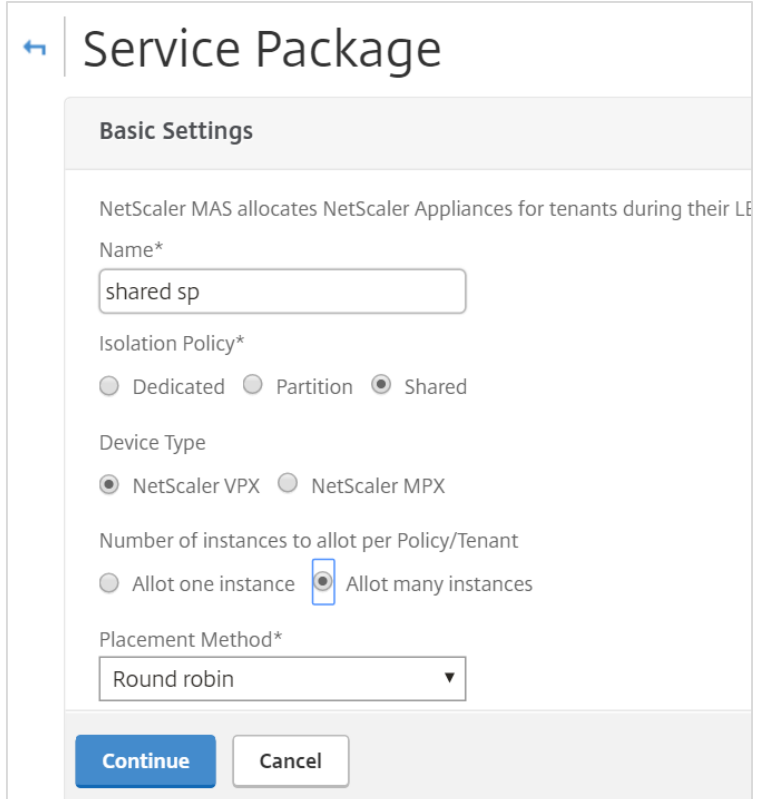

Note:

- MPX devices also can be grouped by selecting Device type as MPX.
- Single instance can be allotted to multiple tenants by selecting "Allot one instance" under Number of instances to allot per policy/Tenant
- Placement method can also be set to least configured(least number of pool members) in addition to round robin

Step3: Click Add to get the list of available instances and click "+"across a particular instance to add that instance to Service Package and click continue.

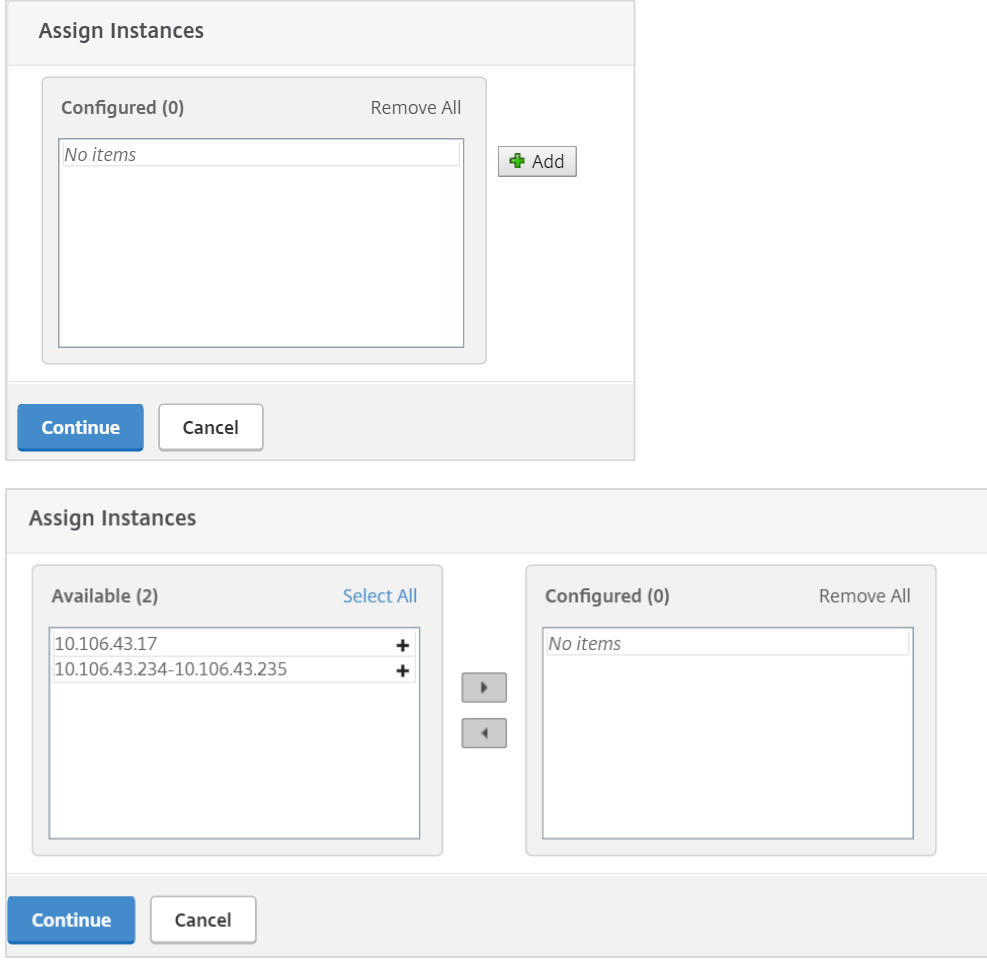

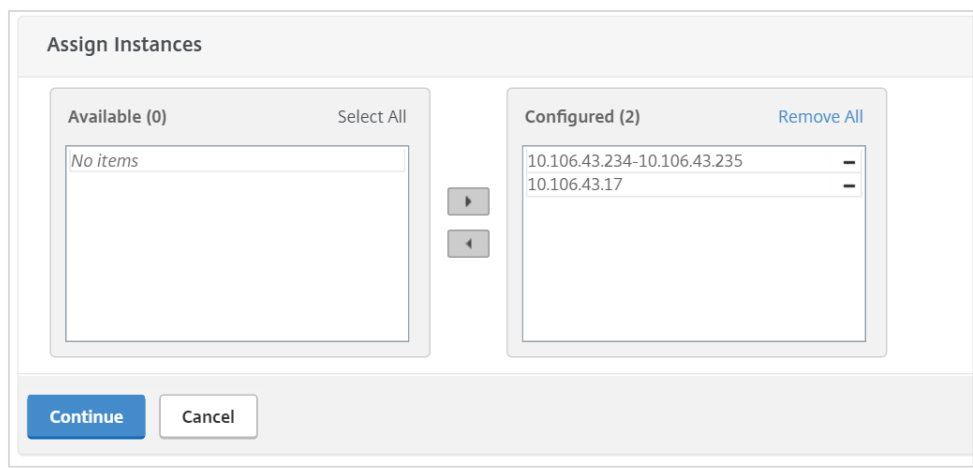

Step4: Select OpenStack tenant option under Assign Placement policies/OpenStack Tenants and click Add to get the list of OpenStack tenants that are added to MAS and click on "+" across a particular tenant to add that tenant to Service Package and click Continue.

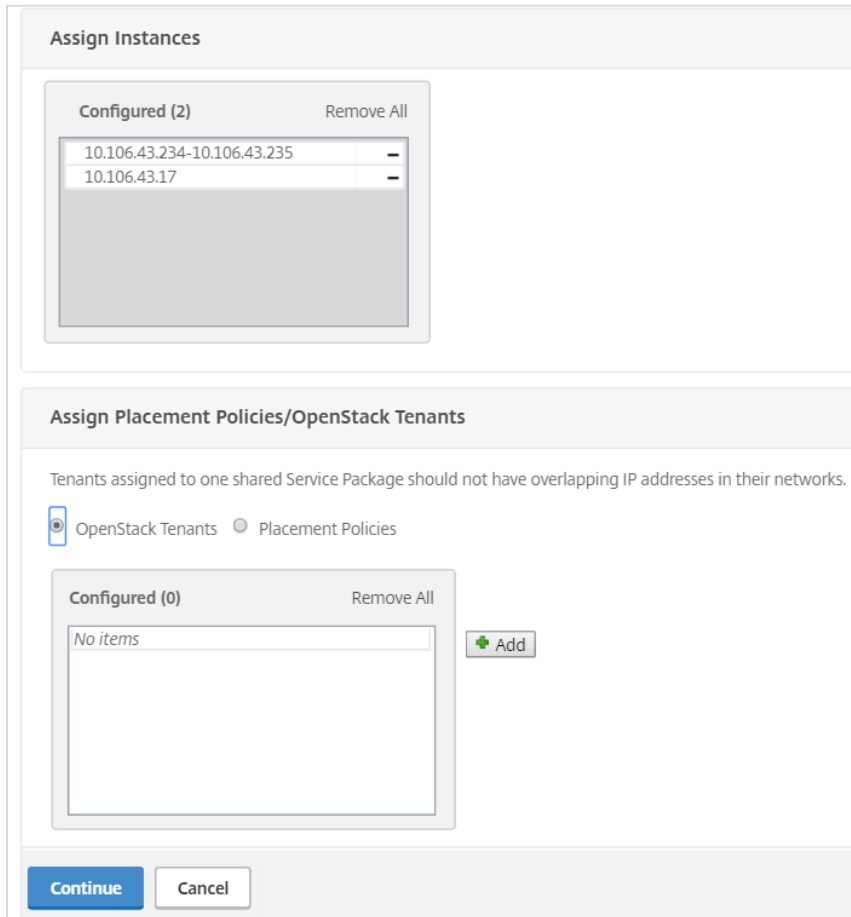

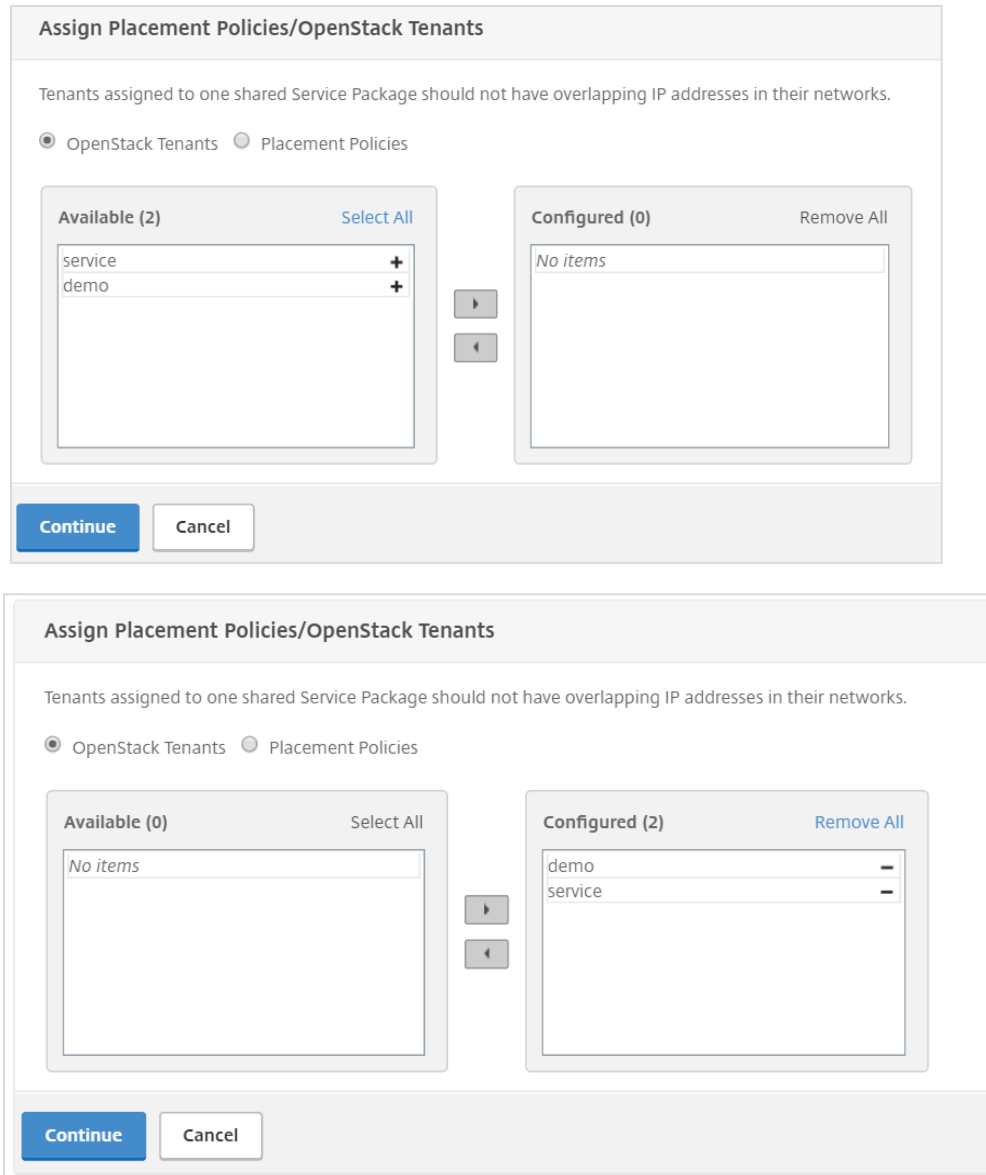

Step5: Click "Done" to complete the creation of service package and view the newly created Service package under the Service package menu.

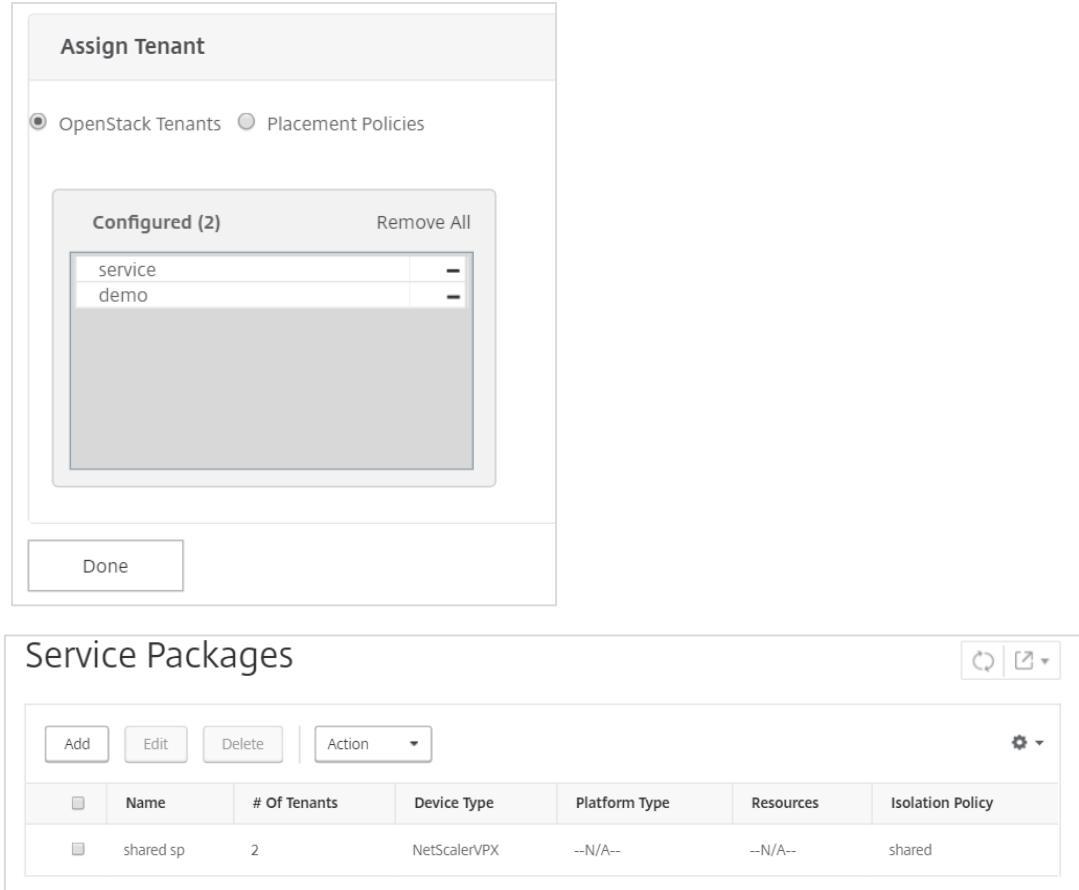

After the successful creation of service package, when the OpenStack tenants that are assigned in the service package try to consume LBaaS from OpenStack, MAS allocates the NetScaler instances assigned in the service package to the tenant's applications.